# Package 'rang'

October 8, 2023

<span id="page-0-0"></span>Title Reconstructing Reproducible R Computational Environments

Version 0.3.0

**Description** Resolve the dependency graph of R packages at a specific time point based on the information from various 'R-hub' web services <<https://blog.r-hub.io/>>. The dependency graph can then be used to reconstruct the R computational environment with 'Rocker' <<https://rocker-project.org>>.

License GPL  $(>= 3)$ 

Encoding UTF-8

RoxygenNote 7.2.3

URL <https://github.com/gesistsa/rang>

BugReports <https://github.com/gesistsa/rang/issues>

**Suggests** knitr, rmarkdown, test that  $(>= 3.0.0)$ 

Config/testthat/edition 3

Imports parsedate, fastmap, jsonlite, memoise, pkgsearch, remotes, utils, httr, vctrs, renv, here

**Depends** R  $(>= 3.5.0)$ 

VignetteBuilder knitr

LazyData true

NeedsCompilation no

Author Chung-hong Chan [aut, cre] (<<https://orcid.org/0000-0002-6232-7530>>), David Schoch [aut] (<<https://orcid.org/0000-0003-2952-4812>>), Egor Kotov [ctb] (<<https://orcid.org/0000-0001-6690-5345>>)

Maintainer Chung-hong Chan <chainsawtiney@gmail.com>

Repository CRAN

Date/Publication 2023-10-08 14:50:02 UTC

# <span id="page-1-0"></span>R topics documented:

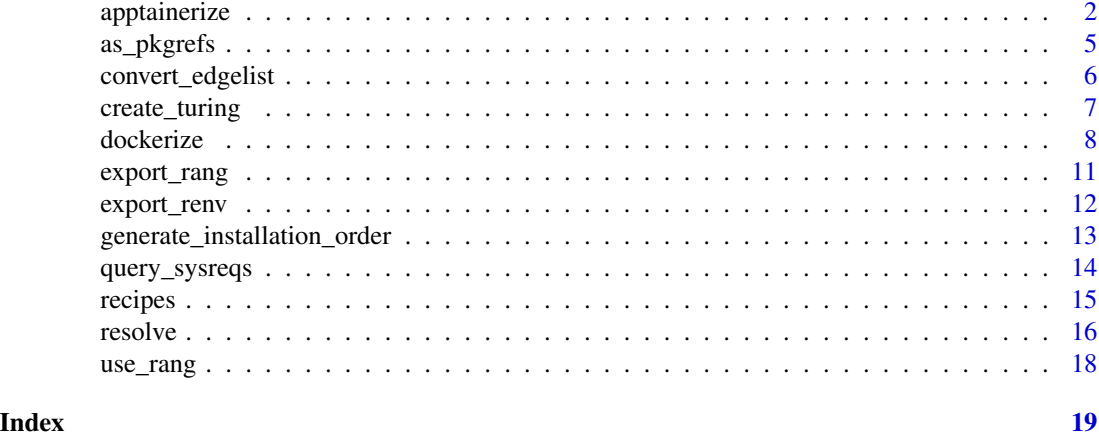

<span id="page-1-1"></span>apptainerize *Create an Apptainer/Singularity Definition File of The Resolved Result*

## Description

This function exports the result from [resolve\(\)](#page-15-1) to an Apptainer/Singularity definition file. For R version  $\ge$  3.1.0, the file is based on the versioned Rocker Docker image. For R version < 3.1.0, the Apptainer/Singularity definition is based on Debian and it compiles R from source.

#### Usage

```
apptainerize(
  rang,
 output_dir,
 materials_dir = NULL,
 post_installation_steps = NULL,
  image = c("r-ver", "rstudio", "tidyverse", "verse", "geospatial"),
  rang_as_comment = TRUE,
  cache = FALSE,
  verbose = TRUE,
 lib = NA,
  cran_mirror = "https://cran.r-project.org/",
  check_cran_mirror = TRUE,
 bioc_mirror = "https://bioconductor.org/packages/",
  no_rocker = FALSE,
  debian_version = c("lenny", "squeeze", "wheezy", "jessie", "stretch"),
  skip_r17 = TRUE,insert_readme = TRUE,
  copy_a11 = FALSE)
```
# <span id="page-2-0"></span>apptainerize 3

apptainerize\_rang(...) apptainerise(...) apptainerise\_rang(...) singularize(...) singularize\_rang(...) singularise(...) singularise\_rang(...)

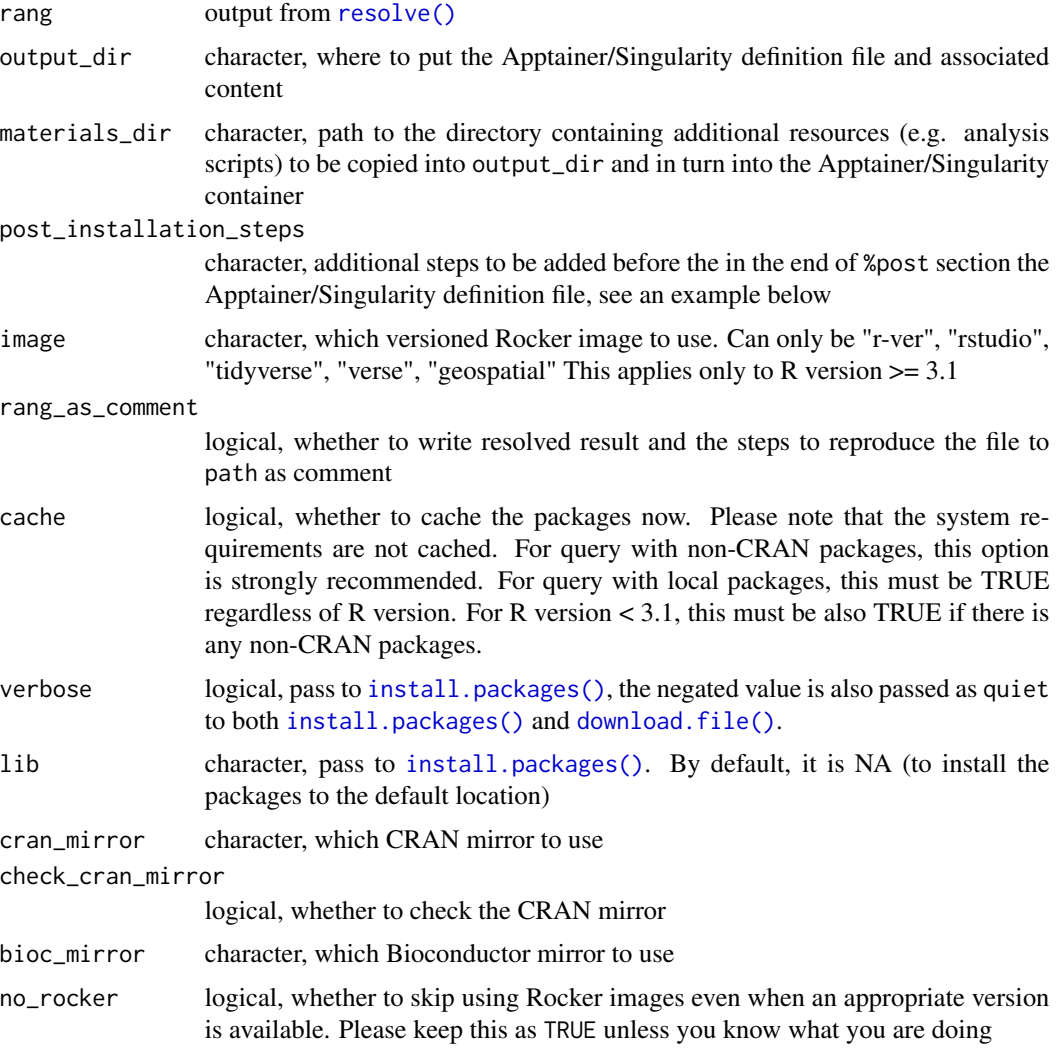

<span id="page-3-0"></span>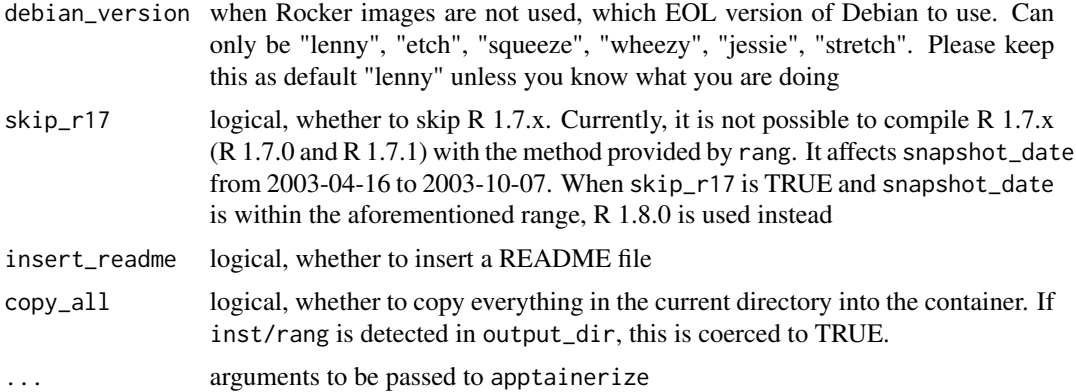

The idea behind this is to determine the installation order of R packages locally. Then, the installation script can be deployed to another fresh R session to install R packages. [dockerize\(\)](#page-7-1) and [apptainerize\(\)](#page-1-1) are more reasonable ways because a fresh R session with all system requirements is provided. The current approach does not work in  $R < 2.1.0$ .

#### Value

output\_dir, invisibly

#### References

[Apptainer / Singularity](https://apptainer.org/)

Kurtzer, G. M., Sochat, V., & Bauer, M. W. (2017) Singularity: Scientific containers for mobility of compute. PLOS ONE, 12(5):e0177459. [doi:10.1371/journal.pone.0177459](https://doi.org/10.1371/journal.pone.0177459)

[The Rocker Project](https://rocker-project.org)

Ripley, B. (2005) [Packages and their Management in R 2.1.0.](https://cran.r-project.org/doc/Rnews/Rnews_2005-1.pdf) R News, 5(1):8–11.

#### See Also

[resolve\(\)](#page-15-1), [export\\_rang\(\)](#page-10-1), [use\\_rang\(\)](#page-17-1)

### Examples

```
if (interactive()) {
   graph <- resolve(
        pkgs = c("openNLP", "LDAvis", "topicmodels", "quanteda"),
        snapshot_date = "2020-01-16"
    \lambdaapptainerize(graph, ".")
    ## An example of using post_installation_steps to install quarto
    install_quarto <- c("apt-get install -y curl git && \\
   curl -LO https://quarto.org/download/latest/quarto-linux-amd64.deb && \\
   dpkg -i quarto-linux-amd64.deb && \\
```

```
quarto install tool tinytex")
   apptainerize(graph, ".", post_installation_steps = install_quarto)
}
```
<span id="page-4-1"></span>as\_pkgrefs *Convert Data Structures into Package References*

#### Description

This generic function converts several standard data structures into a vector of package references, which in turn can be used as the first argument of the function [resolve\(\)](#page-15-1). This function guessimates the possible sources of the packages. But we strongly recommend manually reviewing the detected packages before using them for [resolve\(\)](#page-15-1).

### Usage

```
as_pkgrefs(x, ...)
## Default S3 method:
as_pkgrefs(x, ...)
## S3 method for class 'character'
as_{\text{p}}kgrefs(x, bioc_version = NULL, no_enhances = TRUE, no_suggests = TRUE, ...)
## S3 method for class 'sessionInfo'
as_pkgrefs(x, ...)
```
# Arguments

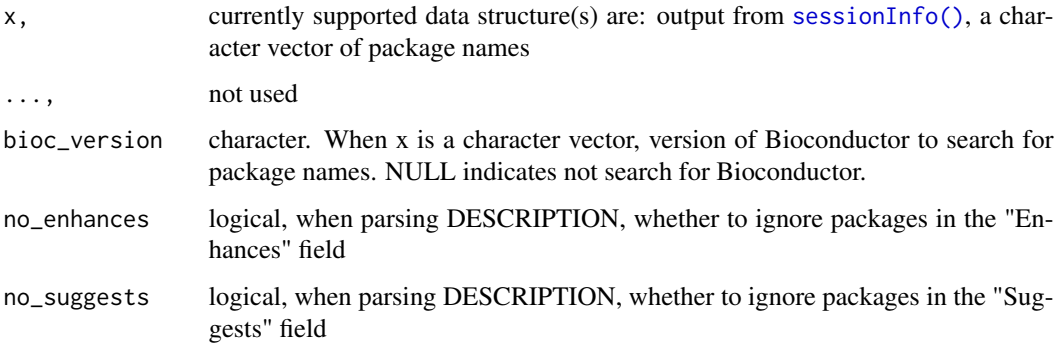

#### Value

a vector of package references

#### Examples

```
as_pkgrefs(sessionInfo())
if (interactive()) {
  require(rang)
   graph <- resolve(as_pkgrefs(sessionInfo()))
   as_pkgrefs(c("rtoot"))
   as_pkgrefs(c("rtoot", "S4Vectors")) ## this gives cran::S4Vectors and is not correct.
  as_pkgrefs(c("rtoot", "S4Vectors"), bioc_version = "3.3") ## This gives bioc::S4Vectors
}
```
convert\_edgelist *Convert Data Structures to rang edgelist*

# Description

This generic function converts several data structures provided by rang into an edgelist of package dependencies.

#### Usage

```
convert_edgelist(x, ...)
## Default S3 method:
convert_edgelist(x, ...)
## S3 method for class 'ranglet'
convert_edgelist(x, ...)
## S3 method for class 'rang'
convert_edgelist(x, ...)
```
#### Arguments

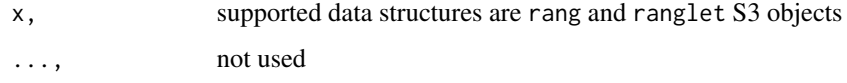

#### Details

the resulting data frame can be converted to an igraph object for plotting and analysis via the function [igraph::graph\\_from\\_data\\_frame\(\)](#page-0-0)

#### Value

a data frame of directed edges of dependencies

<span id="page-5-0"></span>

# <span id="page-6-0"></span>create\_turing 7

# Examples

```
if (interactive()) {
   graph <- resolve(pkgs = c("openNLP", "LDAvis", "topicmodels", "quanteda"),
                snapshot_date = "2020-01-16")
    # dependency edgelist of a single package
    convert_edgelist(graph$ranglets[[1]])
   # full dependency edgelist
   convert_edgelist(graph)
}
```
create\_turing *Create executable research compendium according to the Turing Way*

#### Description

This usethis-style function creates an executable research compendium according to the Turing Way.

#### Usage

```
create_turing(
  path,
  add_rang = TRUE,
  add_makefile = TRUE,
  add_here = TRUE,
  verbose = TRUE,
  force = FALSE,apptainer = FALSE
)
```
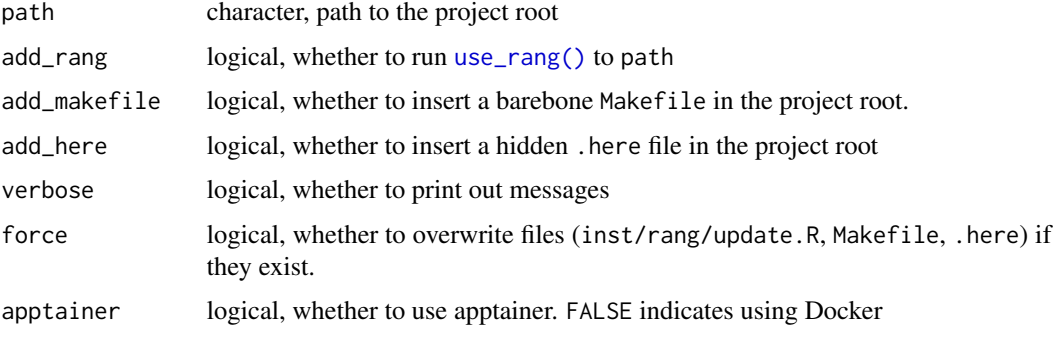

<span id="page-7-0"></span>According to the Turing Way, an executable research compendium should have the following properties

- 1. Files should be organized in a conventional folder structure;
- 2. Data, methods, and output should be clearly separated;
- 3. The computational environment should be specified.

We use the structure suggested by the Turing Way:

- data\_raw: a directory to hold the raw data
- data\_clean: a directory to hold the processed data
- code: a directory to hold computer code
- CITATION: a file holding citation information
- paper.Rmd: a manuscript This function provides the a clearly separated organizational structure. Components can be changed. For example, the manuscript can be in another format (e.g. quarto, sweave) or even optional. With add\_rang, the computational environment can be recorded and reconstructed later.

#### Value

path, invisibly

#### References

[The Turing Way: Research Compendia](https://the-turing-way.netlify.app/reproducible-research/compendia.html) Gorman, KB, Williams TD. and Fraser WR (2014). Ecological Sexual Dimorphism and Environmental Variability within a Community of Antarctic Penguins (Genus Pygoscelis). PLoS ONE 9(3):e90081. [doi:10.1371/journal.pone.0090081](https://doi.org/10.1371/journal.pone.0090081)

#### See Also

[use\\_rang\(\)](#page-17-1)

<span id="page-7-1"></span>dockerize *Dockerize The Resolved Result*

#### Description

This function exports the result from [resolve\(\)](#page-15-1) to a Docker file. For R version  $\geq$  3.1.0, the Dockerfile is based on the versioned Rocker image. For R version < 3.1.0, the Dockerfile is based on Debian and it compiles R from source.

#### dockerize the set of the set of the set of the set of the set of the set of the set of the set of the set of the set of the set of the set of the set of the set of the set of the set of the set of the set of the set of the

#### Usage

```
dockerize(
 rang,
 output_dir,
 materials_dir = NULL,
 post_installation_steps = NULL,
 image = c("r-ver", "rstudio", "tidyverse", "verse", "geospatial"),
  rang_as_comment = TRUE,
 cache = FALSE,
  verbose = TRUE,
 lib = NA,
 cran_mirror = "https://cran.r-project.org/",
 check_cran_mirror = TRUE,
 bioc_mirror = "https://bioconductor.org/packages/",
 no_rocker = FALSE,
 debian_version = c("lenny", "squeeze", "wheezy", "jessie", "stretch"),
  skip_r17 = TRUE,insert_readme = TRUE,
 copy_a11 = FALSE\mathcal{L}dockerize_rang(...)
dockerise(...)
```
dockerise\_rang(...)

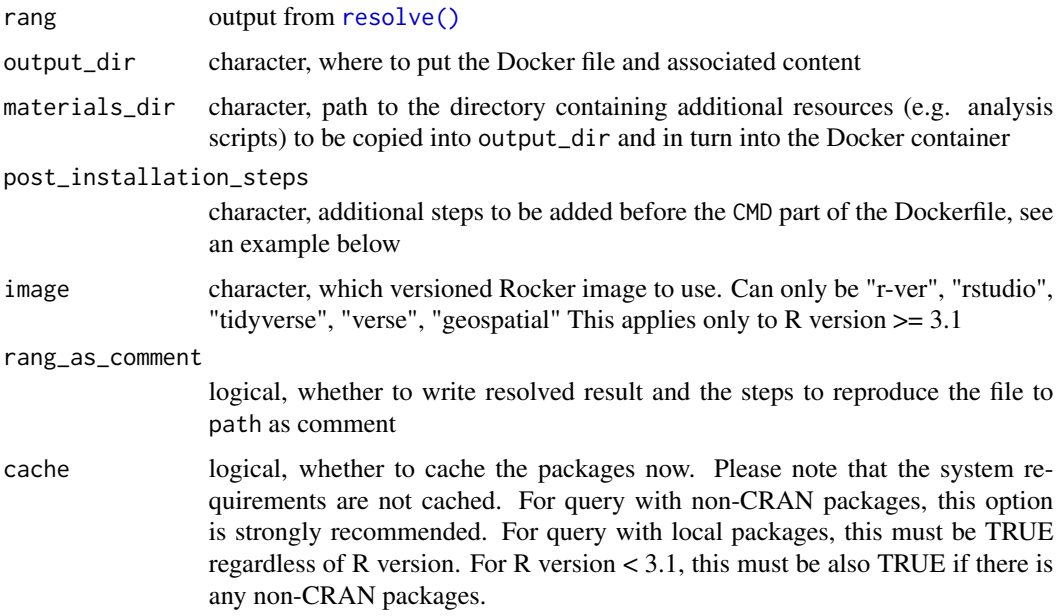

<span id="page-9-0"></span>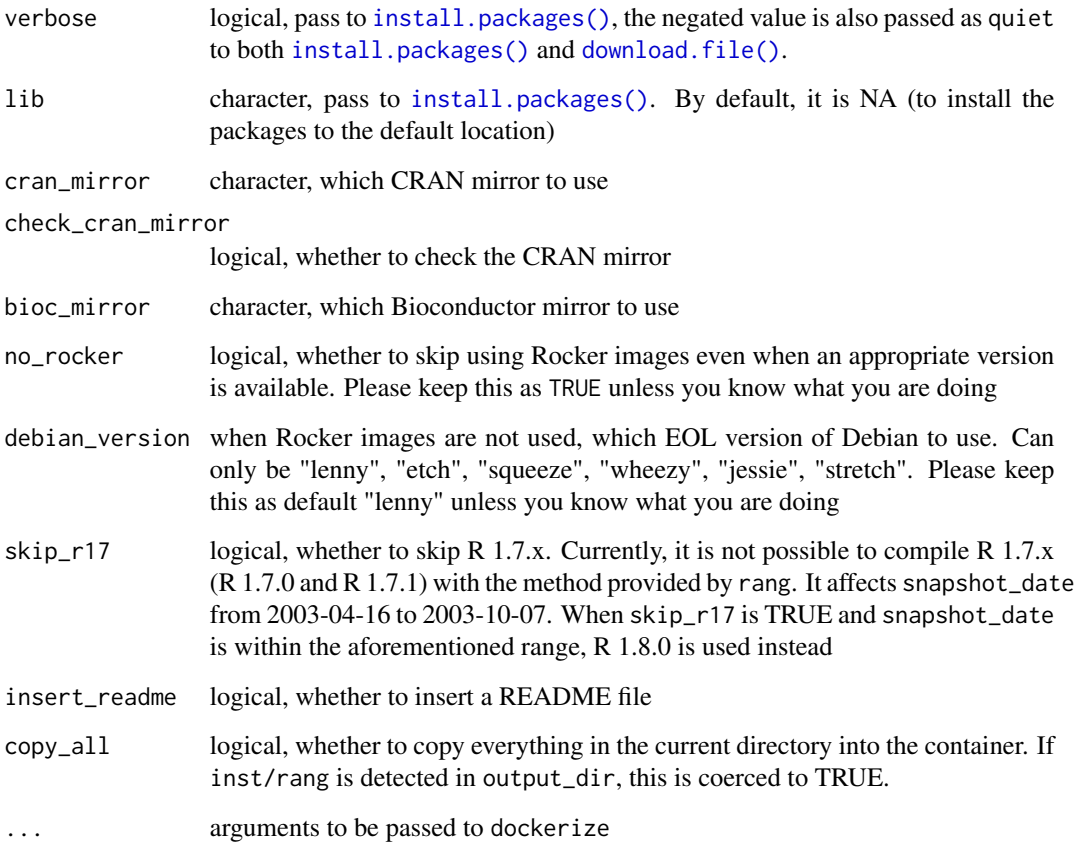

The idea behind this is to determine the installation order of R packages locally. Then, the installation script can be deployed to another fresh R session to install R packages. [dockerize\(\)](#page-7-1) and [apptainerize\(\)](#page-1-1) are more reasonable ways because a fresh R session with all system requirements is provided. The current approach does not work in R < 2.1.0.

# Value

```
output_dir, invisibly
```
## References

[The Rocker Project](https://rocker-project.org) Ripley, B. (2005) [Packages and their Management in R 2.1.0.](https://cran.r-project.org/doc/Rnews/Rnews_2005-1.pdf) R News, 5(1):8– 11.

# See Also

[resolve\(\)](#page-15-1), [export\\_rang\(\)](#page-10-1), [use\\_rang\(\)](#page-17-1)

# <span id="page-10-0"></span>export\_rang 11

# Examples

```
if (interactive()) {
   graph <- resolve(pkgs = c("openNLP", "LDAvis", "topicmodels", "quanteda"),
                   snapshot_date = "2020-01-16")
    dockerize(graph, ".")
    ## An example of using post_installation_steps to install quarto
    install_quarto <- c("RUN apt-get install -y curl git && \\
   curl -LO https://quarto.org/download/latest/quarto-linux-amd64.deb && \\
   dpkg -i quarto-linux-amd64.deb && \\
   quarto install tool tinytex")
   dockerize(graph, ".", post_installation_steps = install_quarto)
}
```
<span id="page-10-1"></span>export\_rang *Export The Resolved Result As Installation Script*

#### Description

This function exports the results from [resolve\(\)](#page-15-1) to an installation script that can be run in a fresh R environment.

#### Usage

```
export_rang(
  rang,
 path,
 rang_as_comment = TRUE,
  verbose = TRUE,
 lib = NA,cran_mirror = "https://cran.r-project.org/",
  check_cran_mirror = TRUE,
 bioc_mirror = "https://bioconductor.org/packages/"
)
```
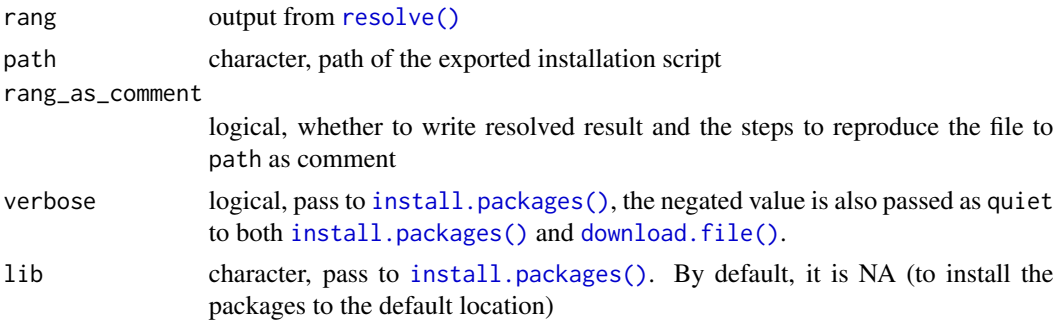

<span id="page-11-0"></span>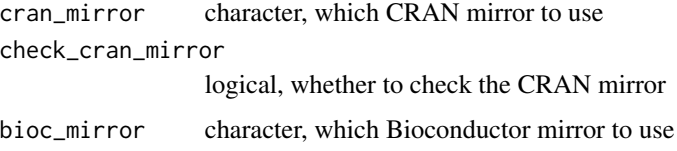

The idea behind this is to determine the installation order of R packages locally. Then, the installation script can be deployed to another fresh R session to install R packages. [dockerize\(\)](#page-7-1) and [apptainerize\(\)](#page-1-1) are more reasonable ways because a fresh R session with all system requirements is provided. The current approach does not work in  $R < 2.1.0$ .

#### Value

path, invisibly

#### References

Ripley, B. (2005) [Packages and their Management in R 2.1.0.](https://cran.r-project.org/doc/Rnews/Rnews_2005-1.pdf) R News, 5(1):8–11.

#### See Also

[generate\\_installation\\_order\(\)](#page-12-1)

#### Examples

```
if (interactive()) {
    graph <- resolve(pkgs = c("openNLP", "LDAvis", "topicmodels", "quanteda"),
                    snapshot_date = "2020-01-16")
    export_rang(graph, "rang.R")
}
```
export\_renv *Export The Resolved Result As a renv Lockfile*

#### Description

This function exports the results from [resolve\(\)](#page-15-1) to a renv lockfile that can be used as an alternative to a docker container.

#### Usage

export\_renv(rang, path = ".")

#### <span id="page-12-0"></span>**Arguments**

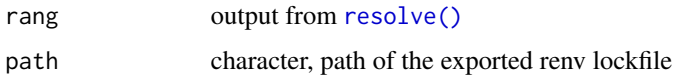

### Details

A renv lockfile is easier to handle than a docker container, but it cannot always reliably reproduce the exact computational environment,especially for very old code.

#### Value

path, invisibly

#### Examples

```
if (interactive()) {
   graph <- resolve(pkgs = c("openNLP", "LDAvis", "topicmodels", "quanteda"),
                    snapshot_date = "2020-01-16")
    export_renv(graph, ".")
}
```
#### <span id="page-12-1"></span>generate\_installation\_order

*Create a Data Frame of The Resolved Result This function exports the results from* [resolve\(\)](#page-15-1) *to a data frame, which each row represents one installation step. The order of rows is the installation order. By installing packages in the specified order, one can install all the resolved packages without conflicts.*

#### Description

Create a Data Frame of The Resolved Result This function exports the results from [resolve\(\)](#page-15-1) to a data frame, which each row represents one installation step. The order of rows is the installation order. By installing packages in the specified order, one can install all the resolved packages without conflicts.

#### Usage

generate\_installation\_order(rang)

#### Arguments

rang output from [resolve\(\)](#page-15-1)

<span id="page-13-0"></span>Value

A data frame ordered by installation order.

### References

Ripley, B. (2005) [Packages and their Management in R 2.1.0.](https://cran.r-project.org/doc/Rnews/Rnews_2005-1.pdf) R News, 5(1):8–11.

#### Examples

```
if (interactive()) {
   graph <- resolve(pkgs = c("openNLP", "LDAvis", "topicmodels", "quanteda"),
                   snapshot_date = "2020-01-16")
   generate_installation_order(graph)
}
```
query\_sysreqs *Query for System Requirements*

# Description

This function takes an S3 object returned from [resolve\(\)](#page-15-1) and (re)queries the System Requirements.

#### Usage

query\_sysreqs(rang, os = "ubuntu-20.04")

# Arguments

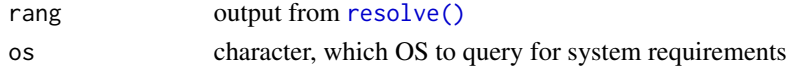

## Value

a rang S3 object with the following items

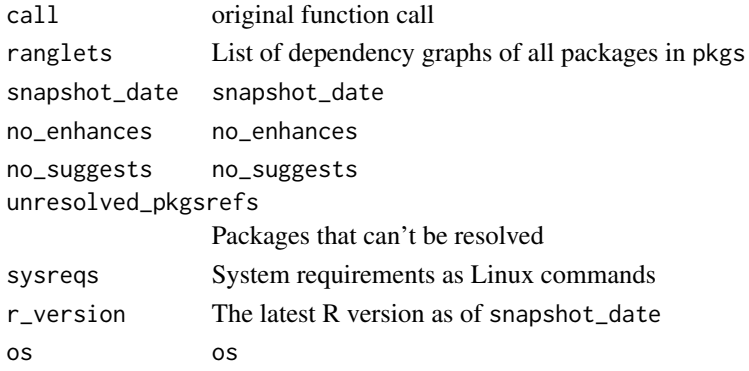

#### <span id="page-14-0"></span>recipes and the set of the set of the set of the set of the set of the set of the set of the set of the set of the set of the set of the set of the set of the set of the set of the set of the set of the set of the set of t

#### See Also

[resolve\(\)](#page-15-1)

#### Examples

```
if (interactive()) {
   graph <- resolve(pkgs = c("openNLP", "LDAvis", "topicmodels", "quanteda"),
                snapshot_date = "2020-01-16", query_sysreqs = FALSE)
   graph$sysreqs
   graph2 <- query_sysreqs(graph, os = "ubuntu-20.04")
   graph2$sysreqs
}
```
recipes *Recipes for Building Container Images*

#### Description

A list containing several useful recipes for container building. Useful for the post\_installation\_steps argument of [dockerize\(\)](#page-7-1). Available recipes are:

- texlive: install pandoc and LaTeX, useful for rendering RMarkdown
- texlivefull: Similar to the above, but install the full distribution of TeX Live (~ 3GB)
- quarto: install quarto and tinytex
- clean: clean up the container image by removing cache
- make: install GNU make

#### Usage

recipes

#### Format

An object of class list of length 5.

#### Examples

```
if (interactive()) {
   graph <- resolve(pkgs = c("openNLP", "LDAvis", "topicmodels", "quanteda"),
                   snapshot_date = "2020-01-16")
    ## install texlive
   dockerize(graph, ".", post_installation_steps = recipes[['texlive']])
}
```
<span id="page-15-1"></span><span id="page-15-0"></span>

# Description

This function recursively queries dependencies of R packages at a specific snapshot time. The dependency graph can then be used to recreate the computational environment. The data on dependencies are provided by R-hub.

## Usage

```
resolve(
 pkgs = "."snapshot_date,
 no_enhances = TRUE,
 no_suggests = TRUE,
  query_sysreqs = TRUE,
 os = "ubuntu-20.04",
  verbose = FALSE
\mathcal{L}
```
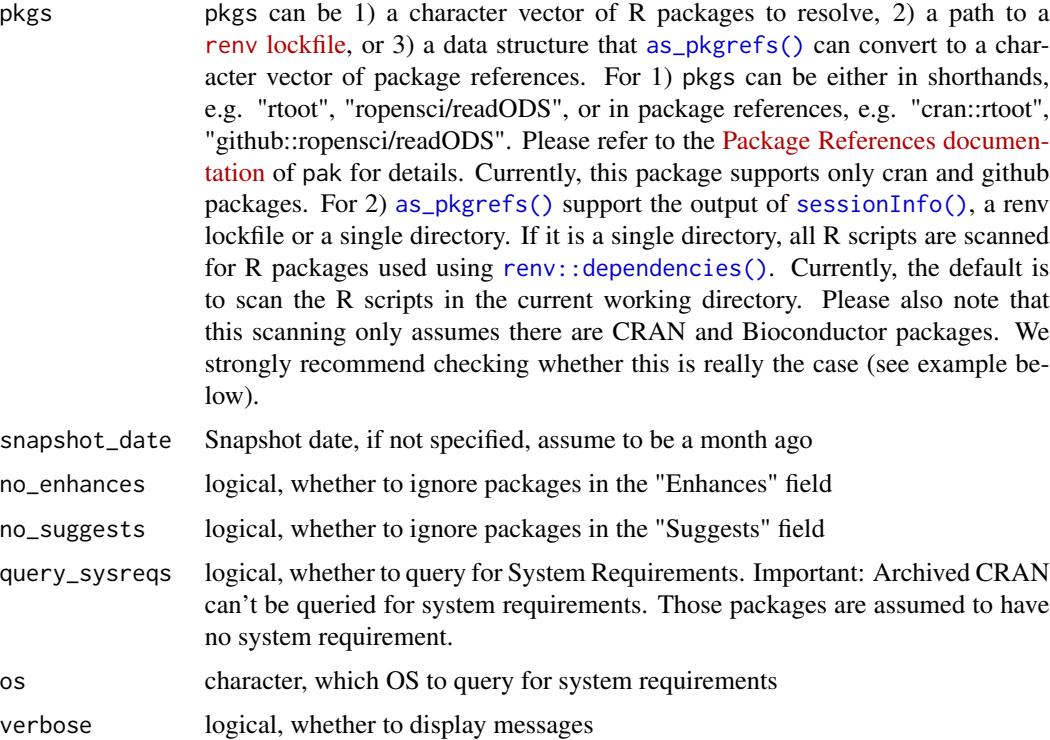

#### <span id="page-16-0"></span>resolve the state of the state of the state of the state of the state of the state of the state of the state of the state of the state of the state of the state of the state of the state of the state of the state of the st

# Value

a rang S3 object with the following items

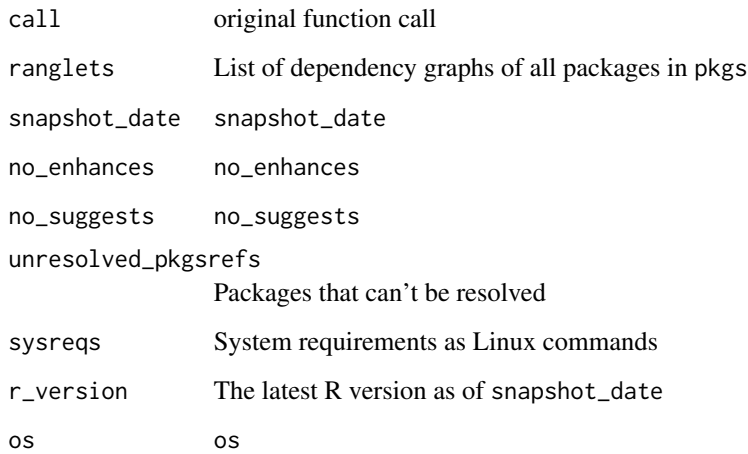

#### References

[Package References](https://r-lib.github.io/pkgdepends/reference/pkg_refs.html)

#### See Also

[dockerize\(\)](#page-7-1)

## Examples

```
if (interactive()) {
   graph <- resolve(pkgs = c("openNLP", "LDAvis", "topicmodels", "quanteda"),
               snapshot_date = "2020-01-16")
   graph
   ## to resolve github packages
   gh_graph <- resolve(pkgs = c("https://github.com/schochastics/rtoot"),
                  snapshot_date = "2022-11-28")
   gh_graph
   ## scanning
   graph <- resolve(snapshot_date = "2022-11-28")
   ## But we recommend this:
   pkgs <- as_pkgrefs(".")
   pkgs ## check the accuracy
   graph <- resolve(pkgs, snapshot_date = "2022-11-28")
}
```
#### <span id="page-17-1"></span><span id="page-17-0"></span>**Description**

This usethis-style function adds the infrastructure in a directory (presumably with R scripts and data) for (re)constructing the computational environment. Specifically, this function inserts inst/rang into the directory, which contains all components for the reconstruction. Optionally, Makefile and .here are also inserted to ease the development of analytic code. By default, (re)running this function does not overwrite any file. One can change this by setting force to TRUE.

#### Usage

```
use_rang(
  path = ".''.add_makefile = TRUE,
  add_here = TRUE,
  verbose = TRUE,
  force = FALSE,apptainer = FALSE
)
```
#### Arguments

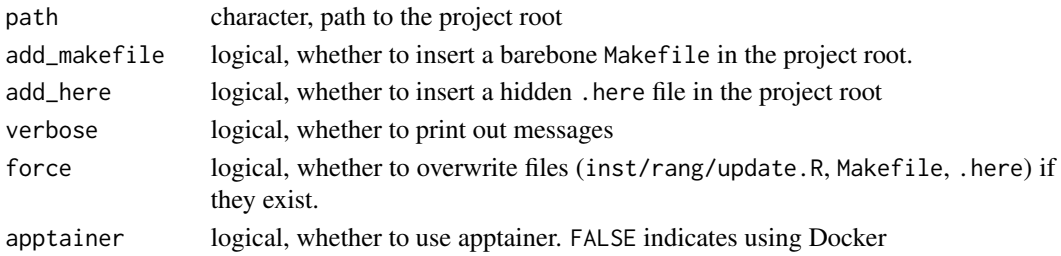

#### Details

The infrastructure being added to your path consists of:

- inst/rang directory in the project root
- update.R file inside the directory
- .here in the project root (if add\_here is TRUE)
- Makefile in the project root (if add\_makefile is TRUE) You might need to edit update.R manually. The default is to scan the whole project for used R packages and assume they are either on CRAN or Bioconductor. If you have used other R packages, you might need to edit this manually.

#### Value

path, invisibly

# <span id="page-18-0"></span>Index

∗ datasets

recipes, [15](#page-14-0) apptainerise *(*apptainerize*)*, [2](#page-1-0) apptainerise\_rang *(*apptainerize*)*, [2](#page-1-0) apptainerize, [2](#page-1-0) apptainerize(), *[4](#page-3-0)*, *[10](#page-9-0)*, *[12](#page-11-0)* apptainerize\_rang *(*apptainerize*)*, [2](#page-1-0) as\_pkgrefs, [5](#page-4-0) as\_pkgrefs(), *[16](#page-15-0)* convert\_edgelist, [6](#page-5-0) create\_turing, [7](#page-6-0) dockerise *(*dockerize*)*, [8](#page-7-0) dockerise\_rang *(*dockerize*)*, [8](#page-7-0) dockerize, [8](#page-7-0) dockerize(), *[4](#page-3-0)*, *[10](#page-9-0)*, *[12](#page-11-0)*, *[15](#page-14-0)*, *[17](#page-16-0)* dockerize\_rang *(*dockerize*)*, [8](#page-7-0) download.file(), *[3](#page-2-0)*, *[10,](#page-9-0) [11](#page-10-0)* export\_rang, [11](#page-10-0) export\_rang(), *[4](#page-3-0)*, *[10](#page-9-0)* export\_renv, [12](#page-11-0) generate\_installation\_order, [13](#page-12-0) generate\_installation\_order(), *[12](#page-11-0)* igraph::graph\_from\_data\_frame(), *[6](#page-5-0)* install.packages(), *[3](#page-2-0)*, *[10,](#page-9-0) [11](#page-10-0)* query\_sysreqs, [14](#page-13-0) recipes, [15](#page-14-0) renv::dependencies(), *[16](#page-15-0)* resolve, [16](#page-15-0) resolve(), *[2](#page-1-0)[–5](#page-4-0)*, *[8](#page-7-0)[–15](#page-14-0)* sessionInfo(), *[5](#page-4-0)*, *[16](#page-15-0)* singularise *(*apptainerize*)*, [2](#page-1-0) singularise\_rang *(*apptainerize*)*, [2](#page-1-0)

singularize *(*apptainerize*)*, [2](#page-1-0) singularize\_rang *(*apptainerize*)*, [2](#page-1-0)

use\_rang, [18](#page-17-0) use\_rang(), *[4](#page-3-0)*, *[7,](#page-6-0) [8](#page-7-0)*, *[10](#page-9-0)*